# **CS 240 Lab 3 Basic Digital Circuits**

- **Review of Two's Complement and Overflow**
- **Multiplexer**
- **Decoder**
- **Adder**
- **Arithmetic Logic Unit (ALU)**

## **Two's Complement and Overflow**

Given n bits, the range of binary values which can be represented using

**Unsigned representation**:  $0 \rightarrow 2^n - 1$ 

**Signed representation**:  $-2^{n-1}$   $\geq$   $2^{n-1}$   $-1$  because one bit is used for sign

**Two's Complement** (signed representation): Most significant /leftmost bit (0/positive,1/negative)

Example: given a fixed number of 4 bits: 10002 is negative. 01112 is positive.

### **Overflow**

Given a fixed number of n available bits: Overflow occurs if a value cannot fit in n bits.

Example: given 4 bits: The largest negative value we can represent is  $-8_{10}$  (1000<sub>2</sub>). The largest positive value we can represent is  $+7_{10}(0111_2)$ .

### **Overflow in Addition**

When adding two numbers with the same sign which each can be represented with n bits, the result may cause an overflow (not fit in n bits).

An overflow occurs when adding if:

Two positive numbers added together yield a negative result, or Two negative numbers added together yield a positive result, or The carry-in and carry-out bits to the most significant pair of bits being added are not the same.

An overflow cannot result if a positive and negative number are added.

Example: given 4 bits: 0111 + 0001 1000 overflow NOTE: there is not a carry-out!

In two's complement representation, a carry-out does not indicate an overflow, as it does in unsigned representation.

Example: given 4 bits, 1001 (-7)  $+1111(-1)$ 1 1000 (-8) no overflow, even though there is a carry-out

#### **Multiplexer**

Uses n select lines to choose one of the possible  $2<sup>n</sup>$  inputs to pass through to the output. Usually used for **selection**, but can also act as code detectors.

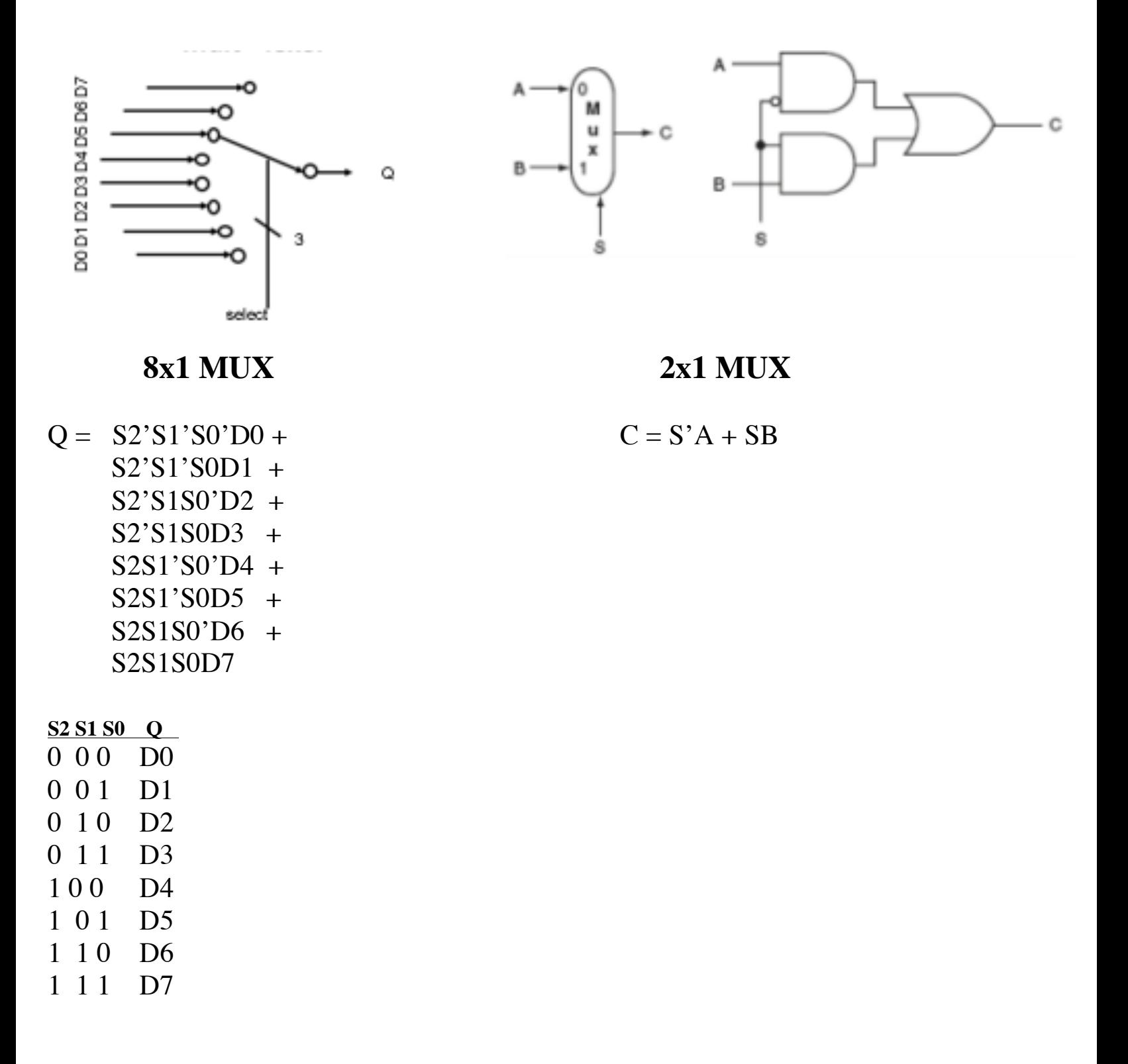

## **Decoder**

Takes an n-digit binary number input and identifies one of  $2^n$  output data lines to activate.

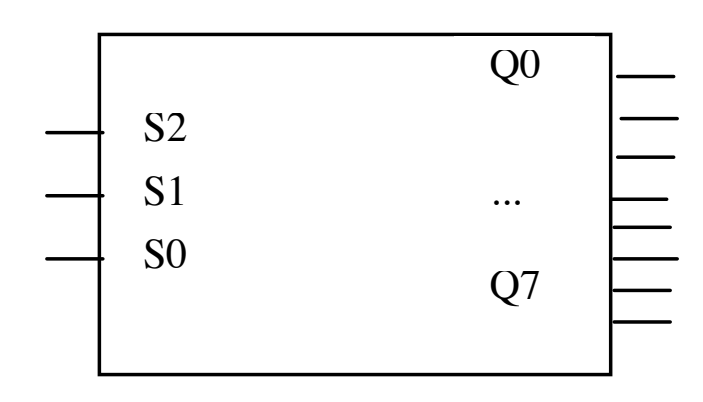

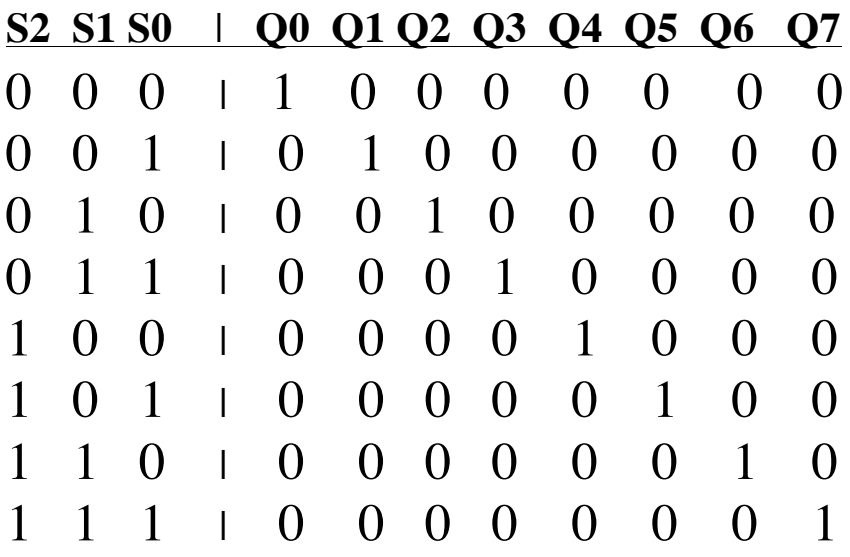

**Half-Adder** – adds two one-bit values

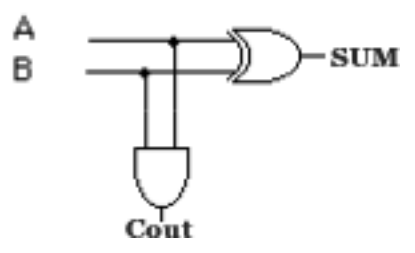

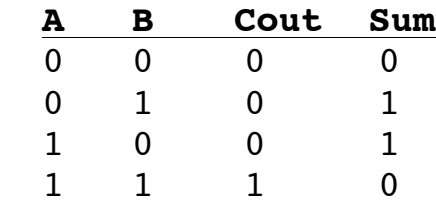

**Full Adder** – incorporates a carry-in

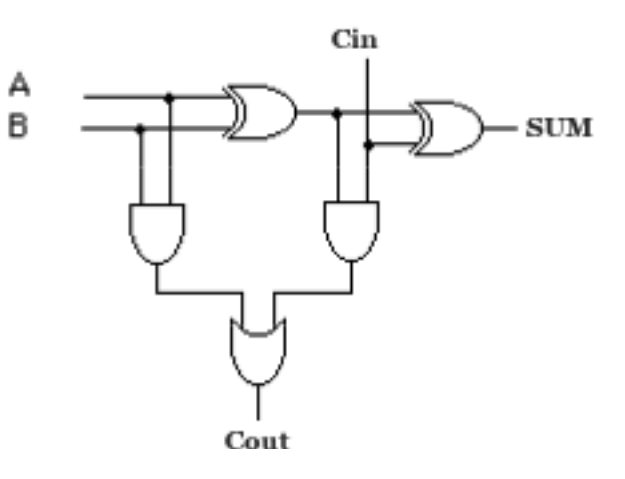

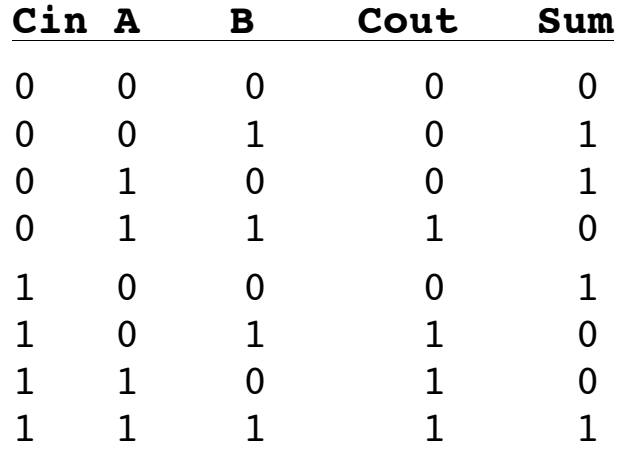

 $Sum = A@B@Cin$ 

 $\text{Cout} = \text{AB} + (\text{A} \oplus \text{B}) \text{Cin}$ 

n-bit adder = n 1-bit adders

Carry-out of each adder = Carry-in for next two most significant bits being added

Carry-in to least significant adder is normally =  $0$ 

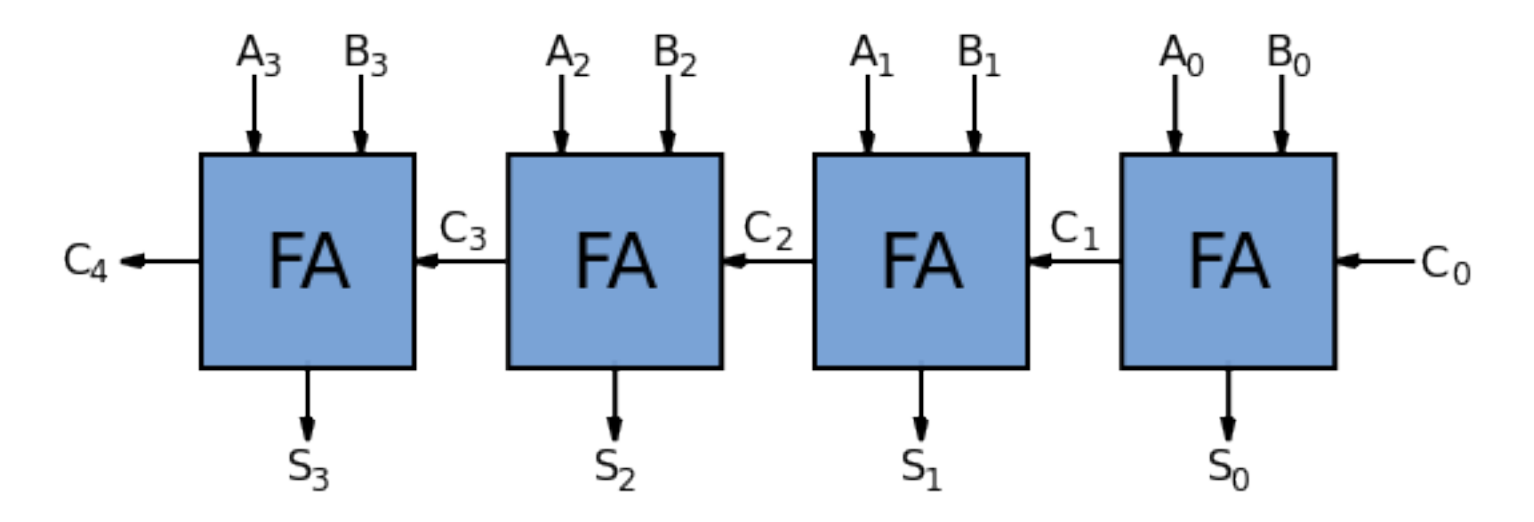

## **ALU**

Want to be able to select whether the ALU will produce the bitwise AND, OR, and sum as a result.

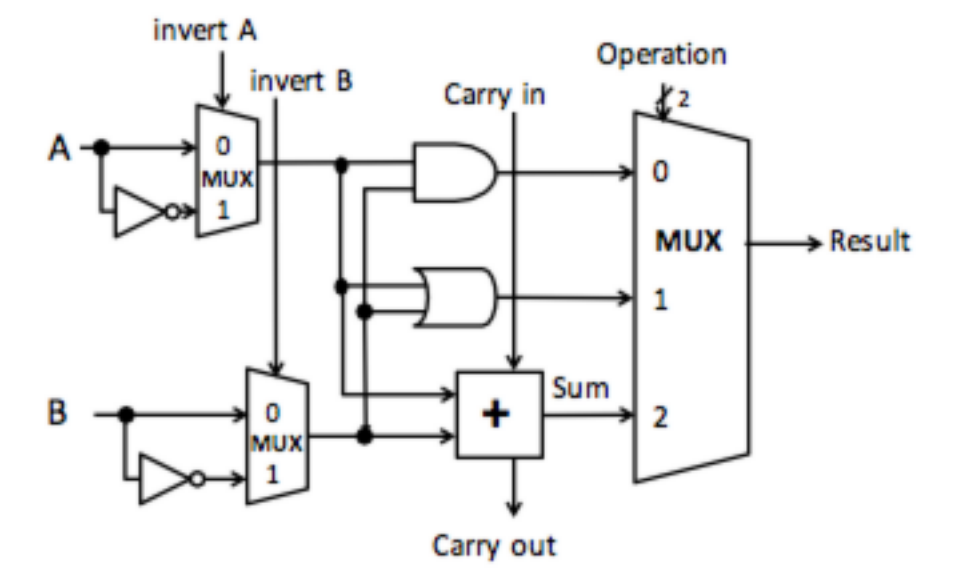

The basic operations and results are:

```
add(a + b + Cin),AND (a AND b), 
OR (a OR b),
```
Adding the ability to choose whether to invert A or B provides additional operations:

**sub** (invert b,  $C$ in = 1,  $a + b + C$ in) **NOR** (invert a, invert b, a AND b)

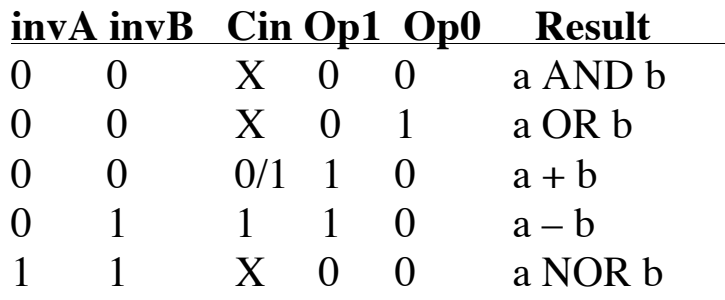